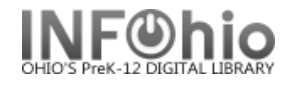

**-**

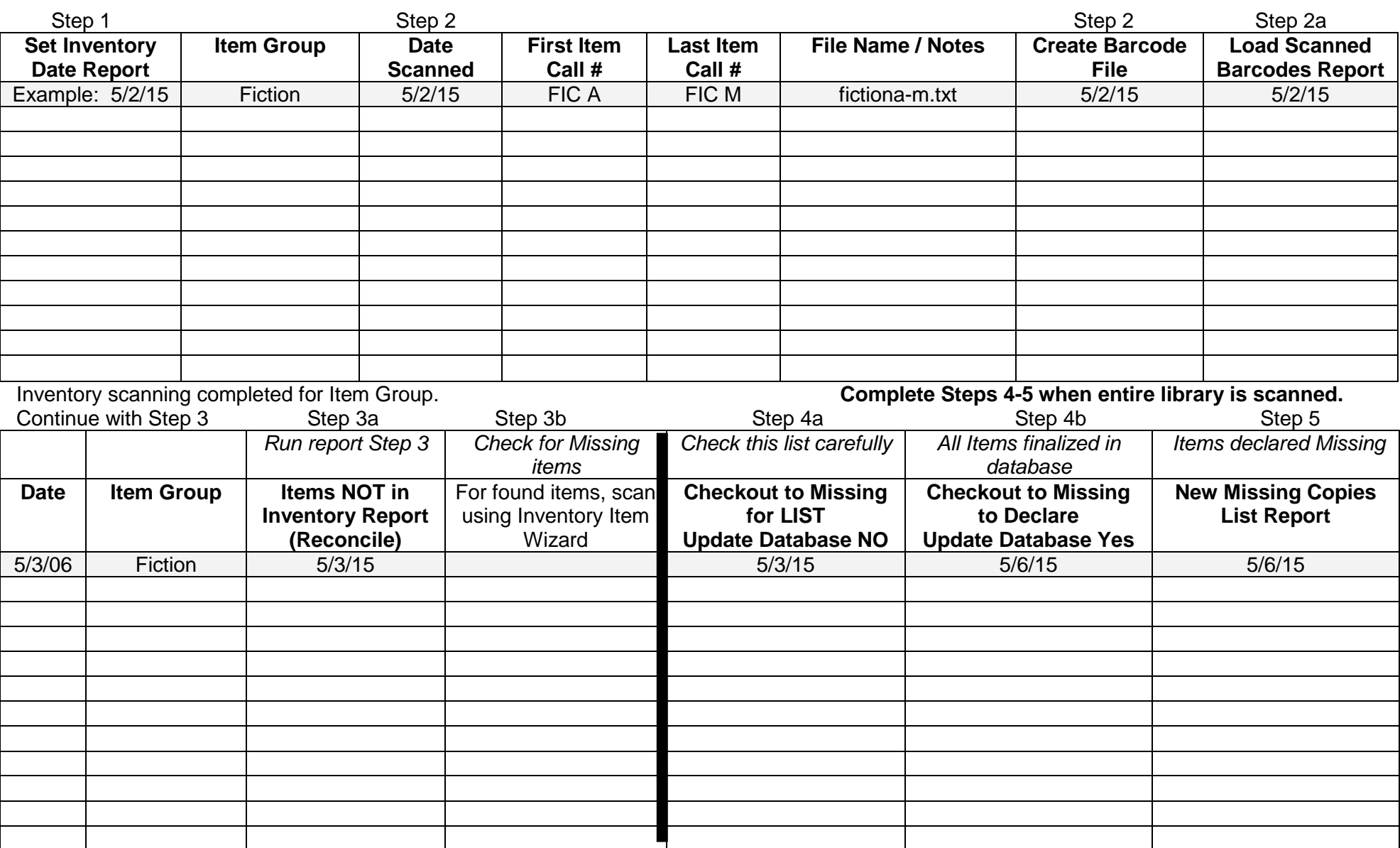

*In Finished Reports, when viewing and/or printing inventory reports, put check mark in the view Log box*.

Last Updated Summer 2015 **Special Tasks - Inventory** Special Tasks - Inventory

Report to view:

 $\nabla$  Format report